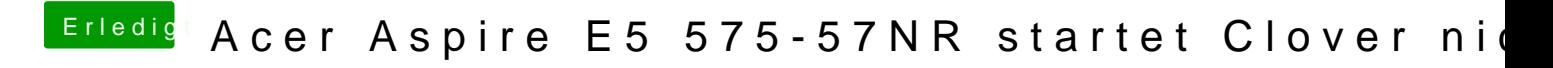

Beitrag von Nanimos vom 11. Januar 2017, 17:58

Du musst beim Acer ein Supervisor Password im Bios setzen! Ohne geht es b